# **Détection d'erreurs**

#### Schéma général de communication

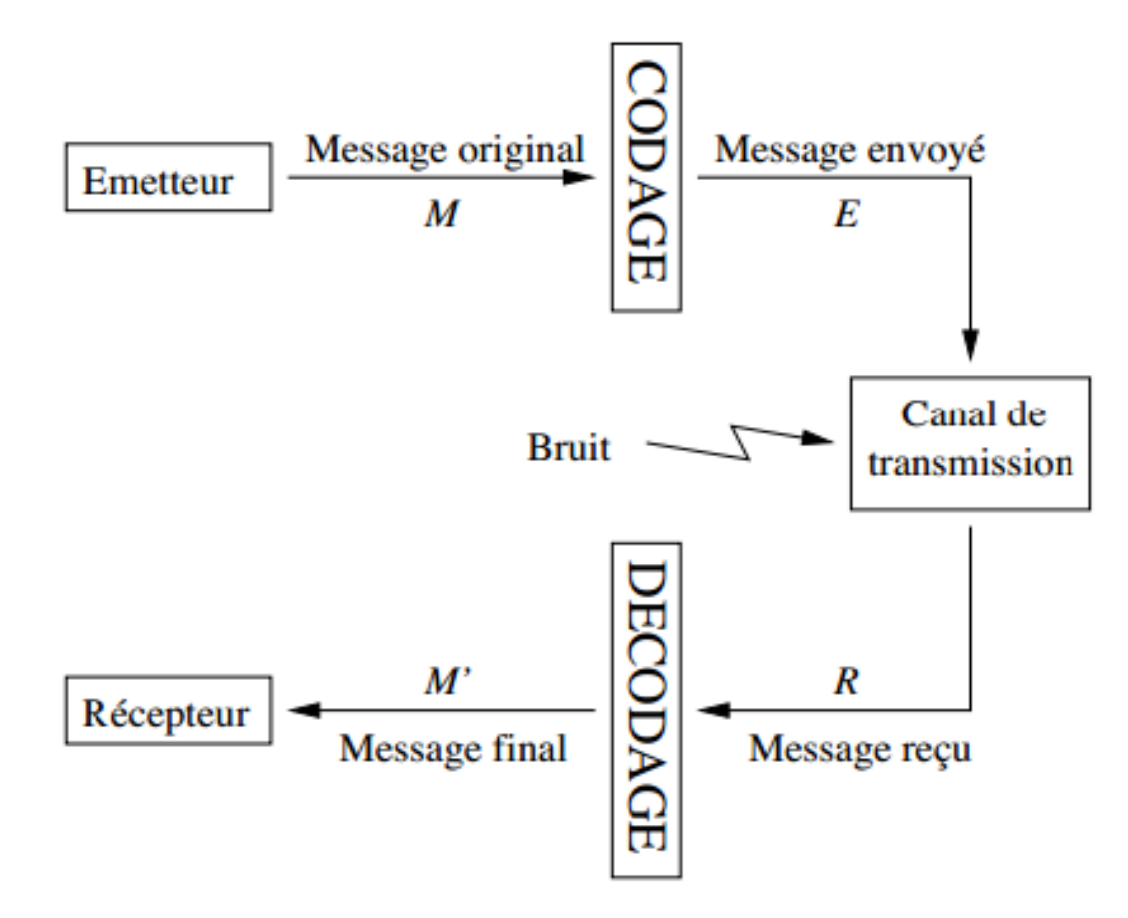

### Comment détecter et/ou corriger des erreurs?

#### Un exemple simple :

Supposons qu'on veuille me transmettre un numéro de téléphone. Mon correspondant à deux possibilités :

**O** Il me transmet 0169336000.

S'il y a des erreurs de transmission, par exemple si je reçois 0167336010, je ne peux pas les détecter.

**2** Il me transmet zero un soixante-neuf trente-trois soixante zero zero

S'il y a des erreurs de transmission, par exemple si je reçois zero an sogxante-seuf trepte-troisksoixange zoro zerb, je suis capable de corriger les erreurs et de retrouver le numéro.

#### **Exemples de redondance**

- Comportement habituel au téléphone : répétition des numéros, épellation d'un nom ("I comme Irma, U comme Ursule, T comme Thérèse"...)
- Alphabet radio international: chaque lettre de l'alphabet est remplacée par un mot (Alpha Bravo Charlie Delta Echo ...)
- L'orthographe traditionnelle comporte des redondances  $\rightarrow$  moins sensible aux erreurs qu'une écriture phonétique (ou type SMS).

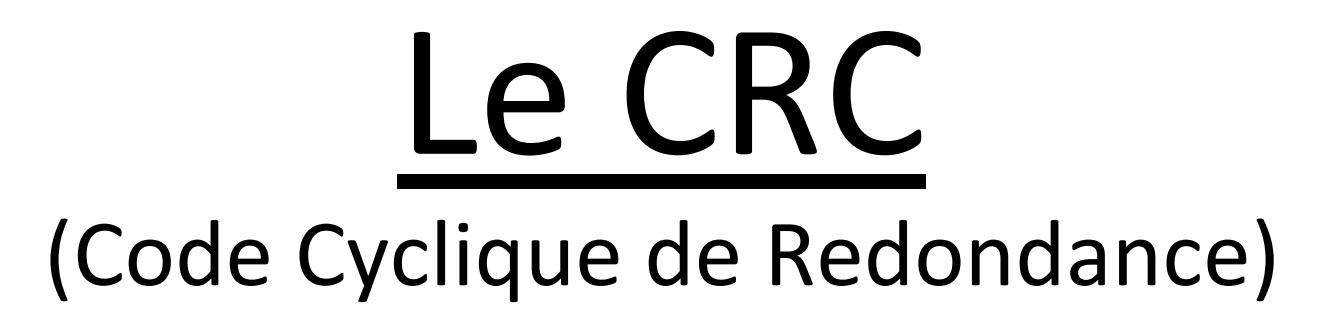

• Principe général : représentation sous forme polynomiale de la suite de bits à transmettre

Exemple : la suite binaire **1100101** est représentée par le polynôme : **1**x <sup>6</sup> +**1**x <sup>5</sup> +**0**x <sup>4</sup> +**0**x 3  $+1x^2 +0x +1$ 

$$
= x^6 + x^5 + x^2 + 1
$$

• Application du code lors de l'émission d'un mot :

- Conversion d'un « polynôme générateur » en mot binaire

- Exemple : avec le polynôme générateur **x <sup>4</sup>+x<sup>2</sup>+x**, on obtient **10110**
- On ajoute *n* zéros au mot binaire à transmettre (*n* est le degré du polynôme générateur) Exemple : le mot à transmettre est **11100111**.

On obtient alors : **111001110000**

On ajoute à ce mot (**111001110000**) le mot correspondant au polynôme générateur (**10110**) jusqu'à ce que le mot obtenu soit inférieur au polynôme générateur.

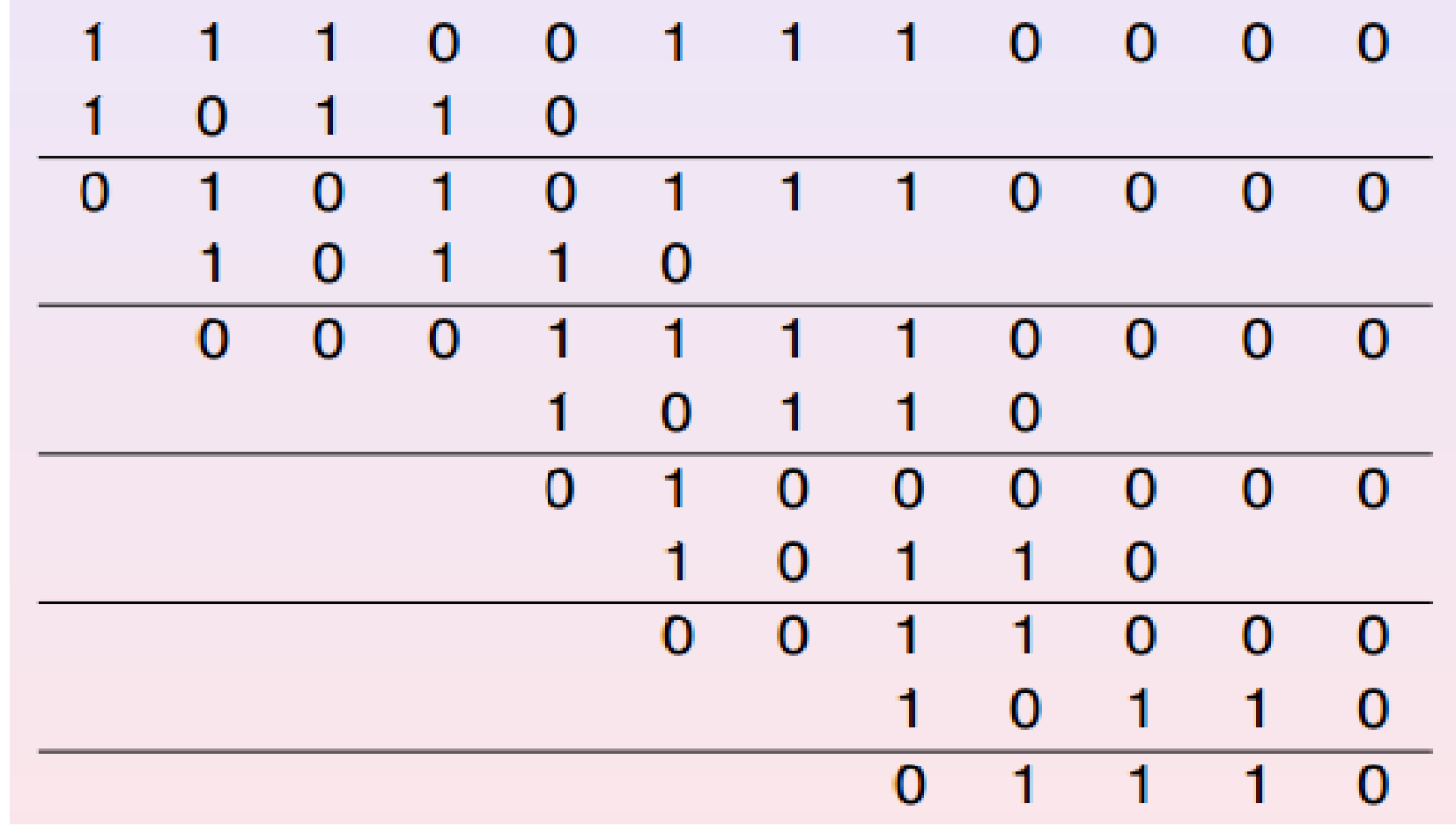

Ce mot obtenu (**1110**) correspond au CRC à ajouter à la suite du mot avant de l'émettre.

Le mot à transmettre est donc : **11100111 1110**.

• Vérification après réception du mot : On ajoute le mot correspondant au polynôme générateur (**10110**) au mot reçu (**11100111 1110**)

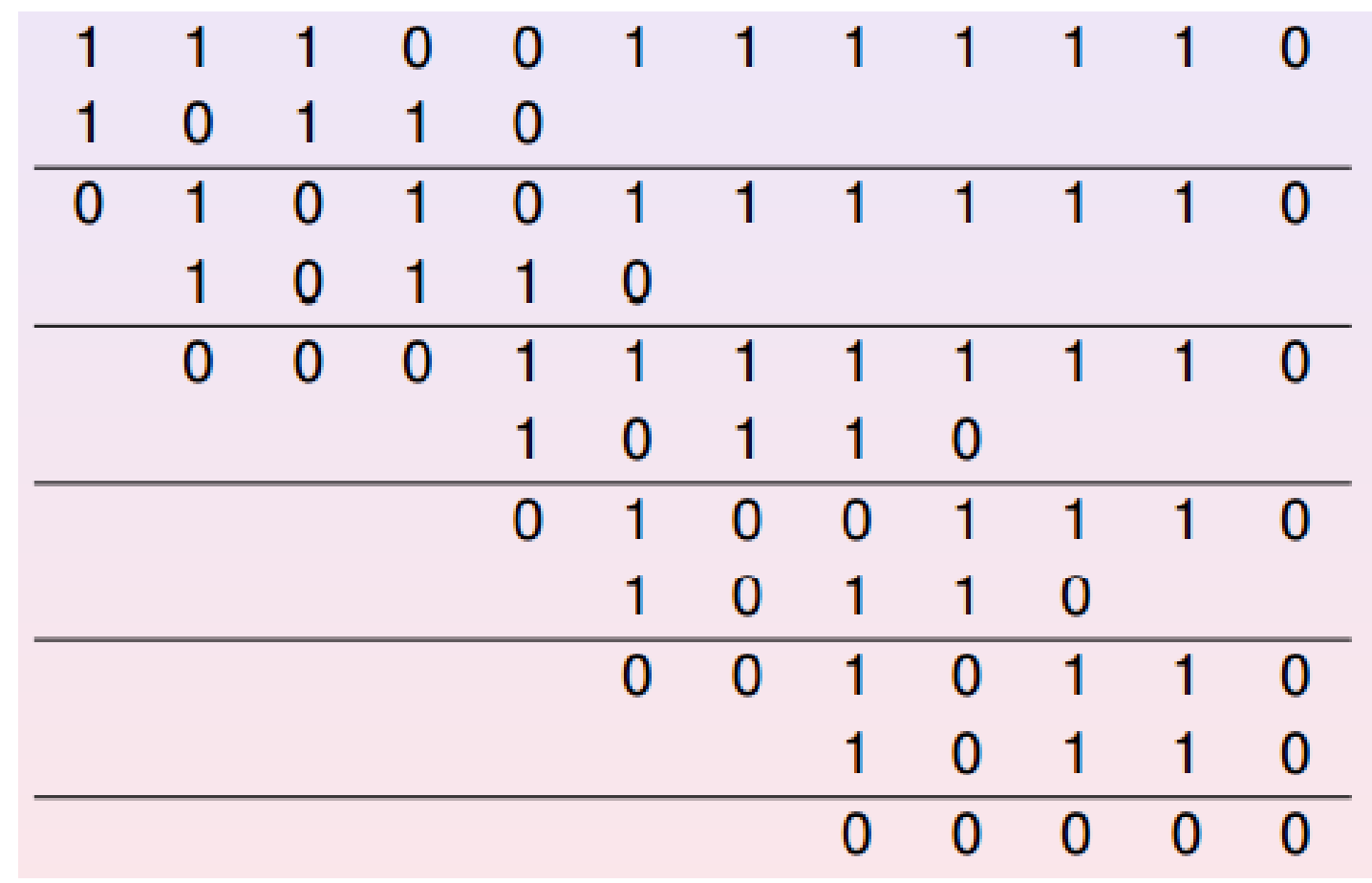

Le résultat est nul, il n'y a donc pas d'erreur.

# Codes correcteurs

## • Détecte et corrige l'erreur

# Le Code de Hamming

- k: bits de contrôle
- Longueur du message: m=(2^k-1)-k
- Longueur totale du message: n=2^k-1

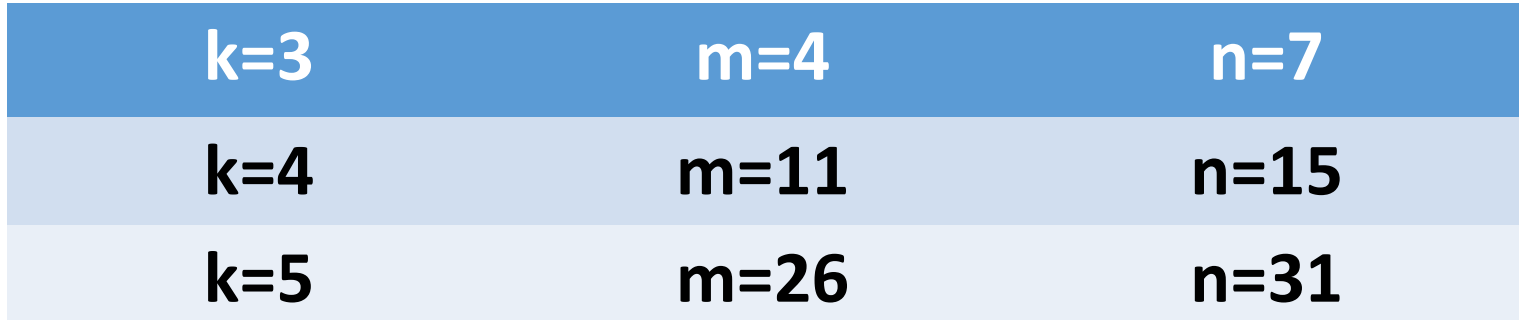

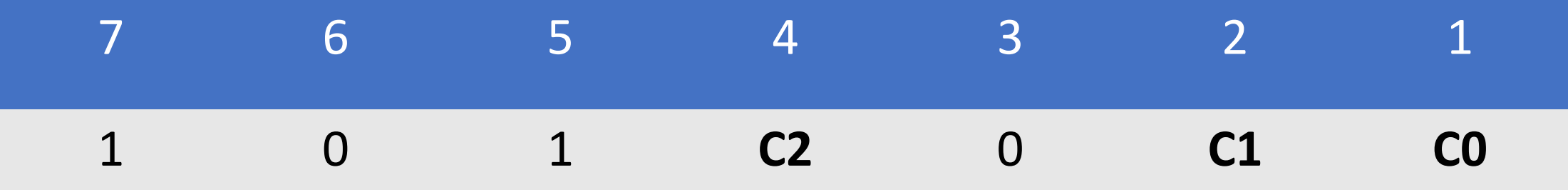

- C0 est calculé par rapport aux bits d'indice 7, 5, 3
- C1 est calculé par rapport aux bits d'indice 7, 6, 3
- C2 est calculé par rapport aux bits d'indice 7, 6, 5

Ainsi on a:

- $\triangleright$  C2=0
- $\sqrt{C1} = 1$
- $\epsilon$  CO=0

Le code reçu est donc: 1 0 1 0 0 1 0

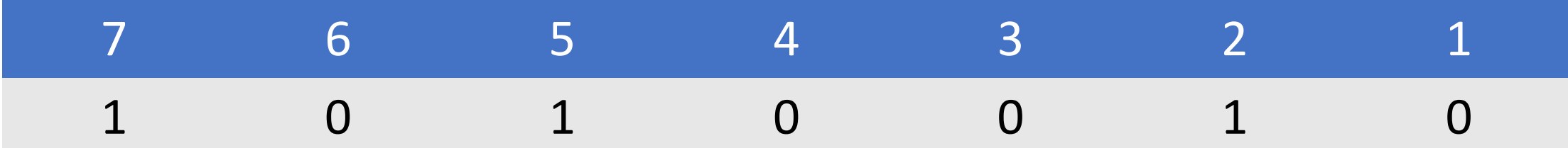

### 0 1 1 1  $5 + 0101$  $2 + 0010$ 0 0 0 0

### La somme de contrôle est égale à 0 => Message valide.

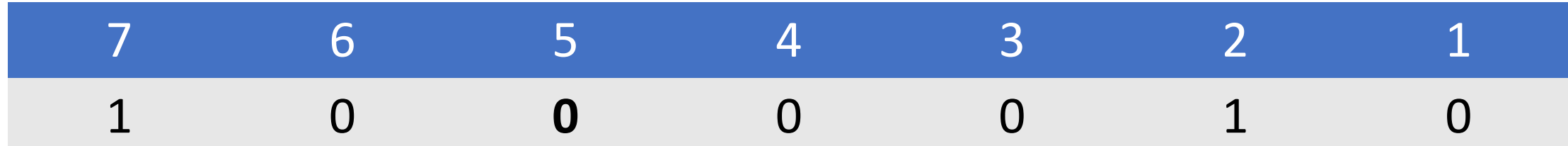

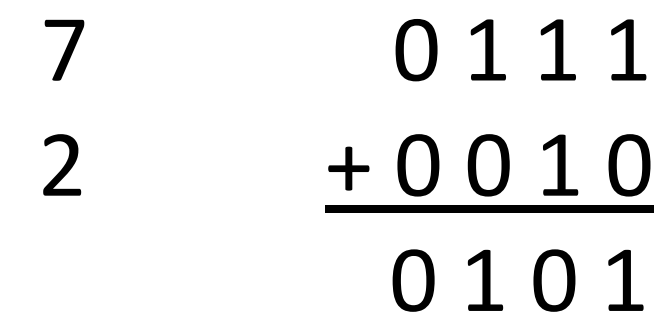

La somme de contrôle n'est plus égale à 0=> Il y a une erreur.

0101=>5 L'erreur se trouve au bit n°5.